# qg - showingbk - ARE WE SHOWING BABY CJ?! (WATCH FULL VIDEO)

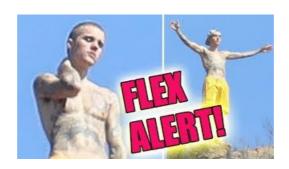

## Pictures Don't Display in Outlook Messages

Translate Showing. See 4 authoritative translations of Showing in Spanish with example sentences and audio pronunciations.

## Ssd not showing up in my computer - [Solved] - Storage

About 3 weeks aho i bought a samsung ssd evo 840 250gb iv set up the ahci in the bios menu n checked on the samsung magician which show everything is ok yet when i go ...

#### Avada Classic Demo ThemeFusion

Why can't I see my contacts in Skype for Windows desktop? Back to search results. If you can't see contacts in your contact list, follow the instructions ...

## showing (noun) definition and synonyms | Macmillan Dictionary

Enter in the equestrian universe with World of Showjumping: news, rankings, next events, archives...

## How to see hidden files in Windows - BleepingC

Now Showing Coming Soon Loading Data... Latest; Trending; SM Christmas ... SM Cinema treats kids to the movies for free! 05 Oct 2018. #AweSMKidsMonth Website Promo.

#### The Last Showing (2014) - IMDb

Showing Time provides ... when you have completed the showing -Sync appointment activity with ... process to follow Android OS latest ...

98489894739823